## PartnerWorld for Software Migration Overview Flowchart

EMEA, LA and NA only

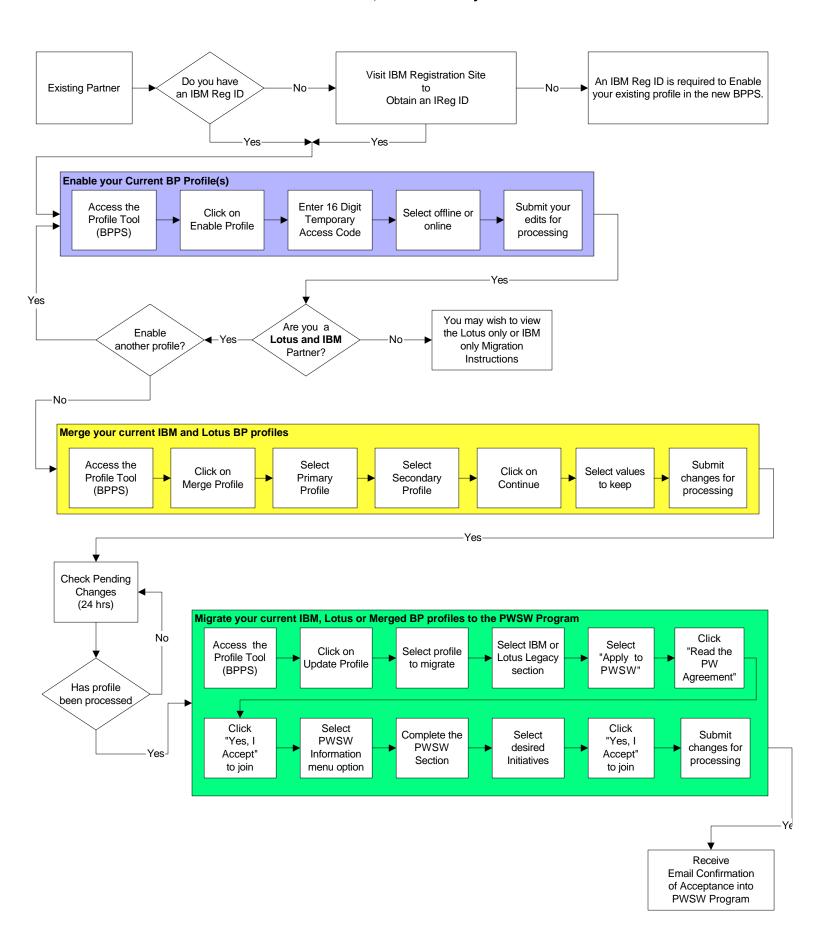